# Triangles

OpenGL

#### Learning Outcomes

- On completion of this lession you should:
	- Understand the TRIANGLES primitive
	- Understand the meaning of "Winding" and distinguish between clockwise and counterclockwise winding
	- Be able to use the glFrontFace amd glPolyGoneMode functions in this context
	- Have used TRIANGLE\_FAN and TRIANGLE\_STRIP primitives

### Drawing Triangles

- To draw a solid surface, you need more than just points and lines; you need polygons.
- A polygon is a closed shape that may or may not be filled with the currently selected color, and it is the basis of all solid-object composition in OpenGL.
- The simplest polygon possible is the triangle, with only three sides.
- The GL\_TRIANGLES primitive draws triangles by connecting three vertices together

# **Triangles**

```
void renderScene(void)
{
  glClear(GL_COLOR_BUFFER_BIT);
  glBegin(GL_TRIANGLES);
 glVertex2f(0.0f, 0.0f); // V0
 glVertex2f(25.0f, 25.0f); // V1
     glVertex2f(50.0f, 0.0f); // V2
     glVertex2f(-50.0f, 0.0f); // V3
     glVertex2f(-75.0f, 50.0f); // V4
     glVertex2f(-25.0f, 0.0f); // V5
  glEnd();
 glutSwapBuffers();
}
```
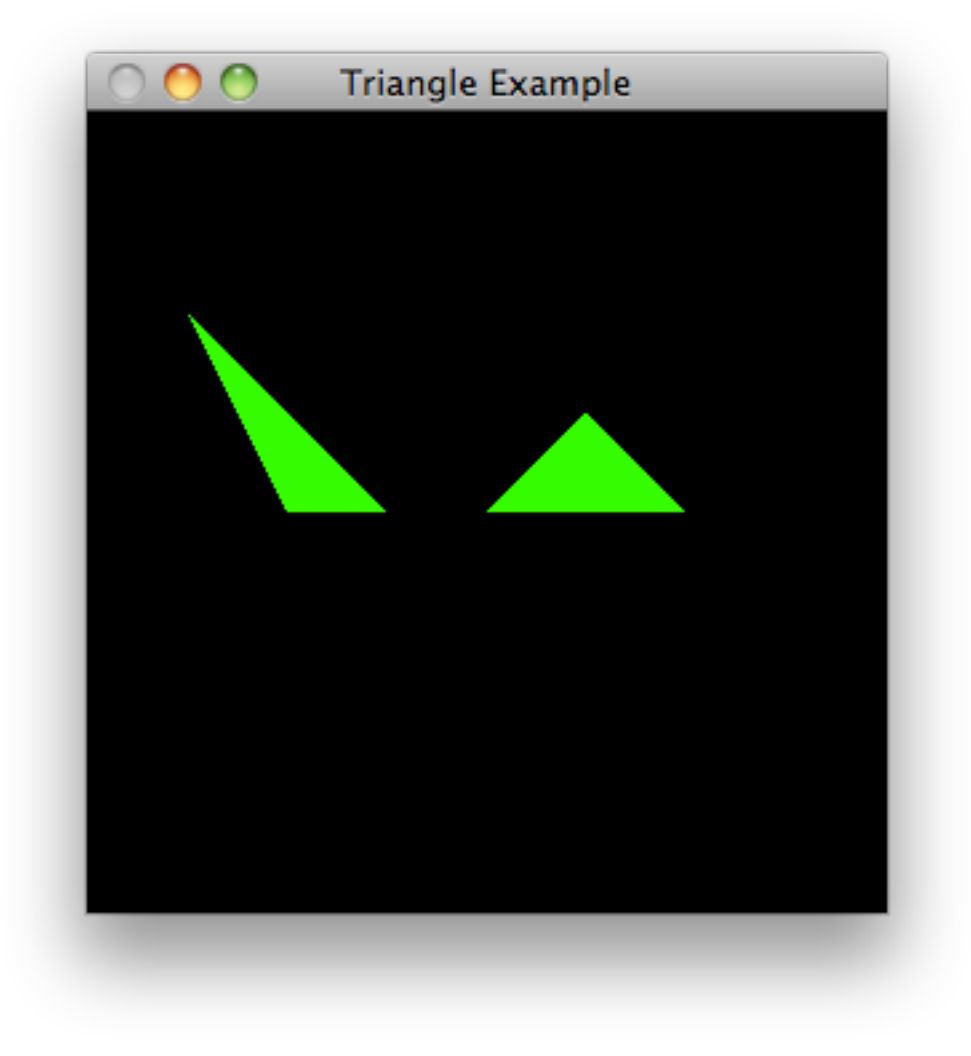

# **Winding**

- Notice the arrows on the lines that connect the vertices.
- When the first triangle is drawn, the lines are drawn from V0 to V1, then to V2, and finally back to V0 to close the triangle.
- This path is in the order in which the vertices are specified - clockwise in this example.
- The combination of order and direction in which the vertices are specified is called winding.

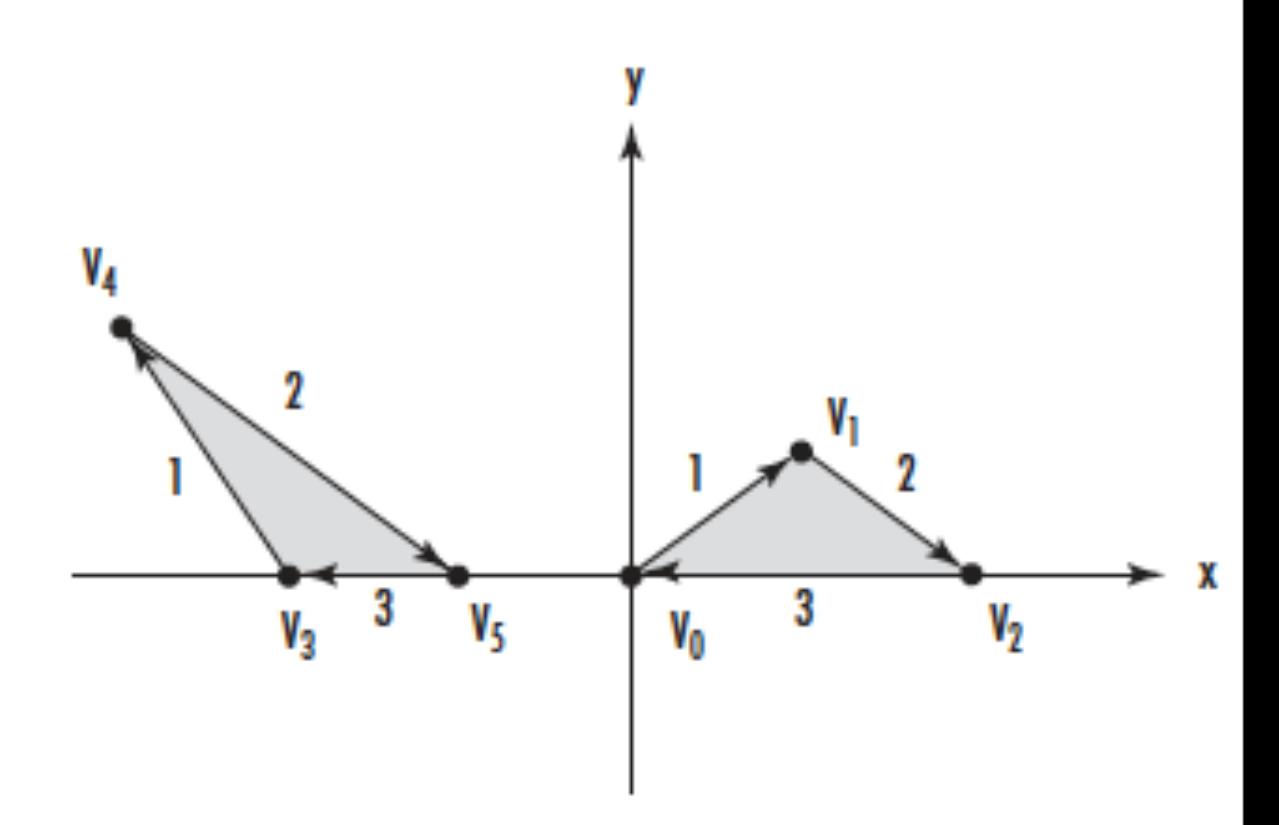

#### Clockwise and Counterclockwise Winding

- OpenGL, by default, considers polygons that have counterclockwise winding to be front facing.
- This means that the triangle on the left shows the front of the triangle, and the one on the right shows the back of the triangle.
- We may want to give the front and back of a polygon different physical characteristics. e.g. hide the back of a polygon altogether or give it a different color and reflective property
- In order to keep the winding of all polygons in a scene consistent, using front-facing polygons to draw the outside surface of any solid objects

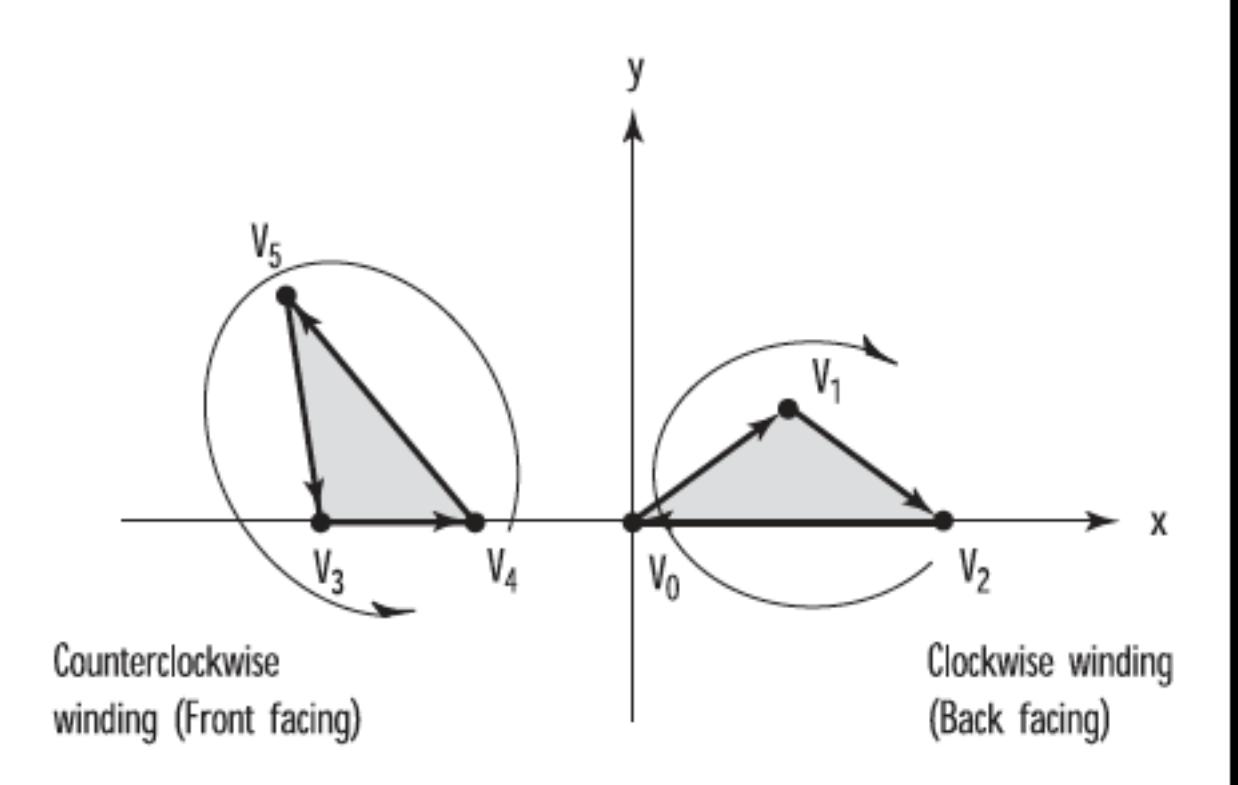

#### Default Front/Back

- If you need to reverse the default behavior of OpenGL, you can do so by calling the following function:
- glFrontFace(GL\_CW);
- The GL\_CW parameter tells OpenGL that clockwise-wound polygons are to be considered front facing. To change back to counterclockwise winding for the front face, use GL\_CCW.

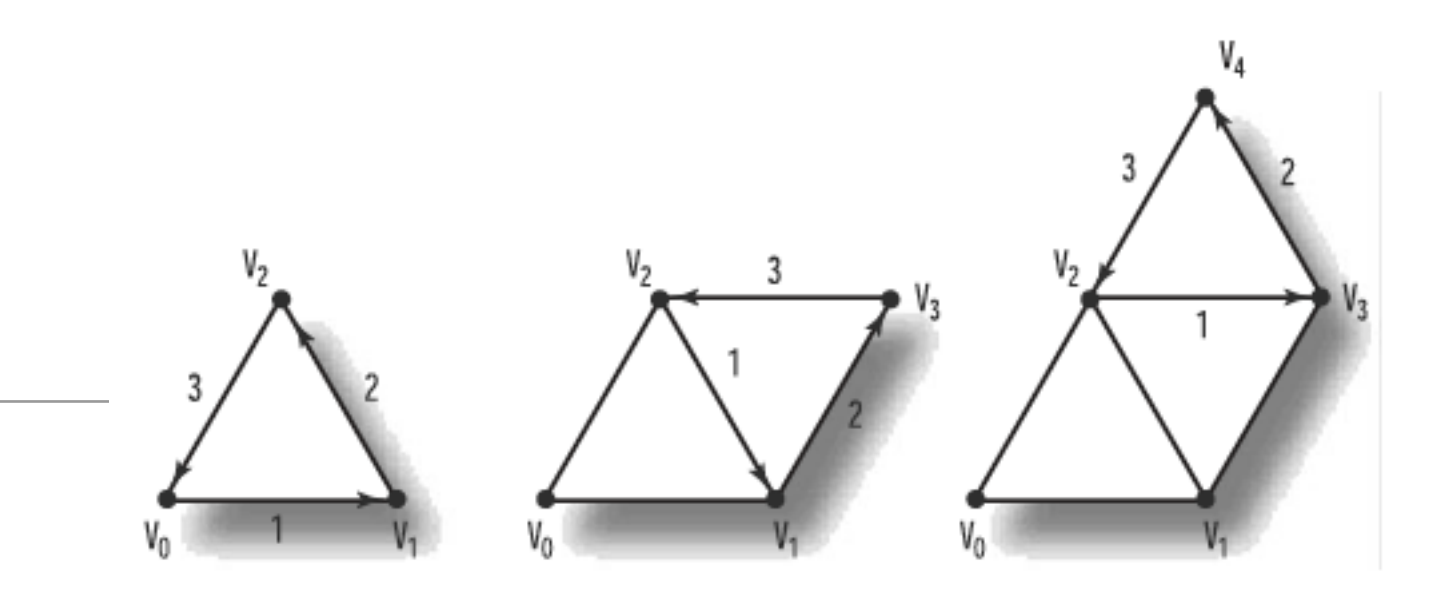

- For many surfaces and shapes, you need to draw several connected triangles.
- Can be drawn as a strip of connected triangles with the GL\_TRIANGLE\_STRIP primitive.

Triangle Strips

- Progression of a strip of three triangles specified by a set of five vertices numbered V0 through V4. The vertices are not necessarily traversed in the same order in which they were specified.
- Preserve the winding (counterclockwise) of each triangle. The pattern is V0, V1, V2; then V2, V1,V3; then V2, V3, V4; and so on

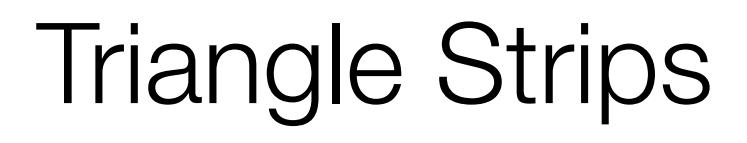

```
void renderScene(void)
{
  glClear(GL_COLOR_BUFFER_BIT);
  glBegin(GL_TRIANGLE_STRIP);
    glVertex2f(0.0f, 0.0f); // V0
    glVertex2f(50.0f, 0.0f); // V1
     glVertex2f(25.0f, 25.0f); // V2
     glVertex2f(75.0f, 25.0f); // V3
     glVertex2f(50.0f, 50.0f); // V4
  glEnd();
```

```
glutSwapBuffers();
}
```

```
void retupRC()
{
   //...
   glPolygonMode(GL_FRONT,GL_LINE);
}
```
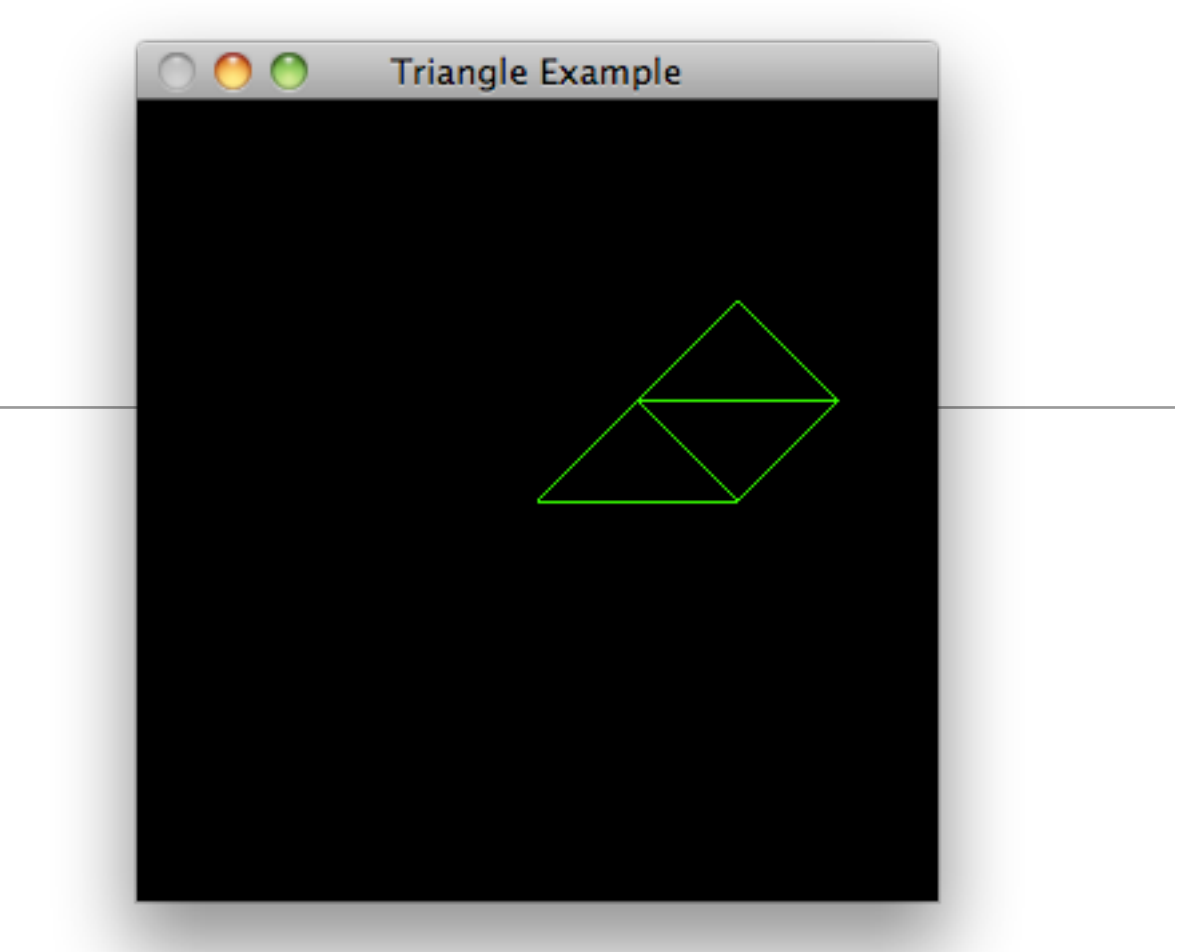

- Advantages:
- 1.Only need to specify only a single point for each additional triangle.
- 2.Fewer vertices means a faster transfer from computer's memory to graphics card and fewer vertex transformations

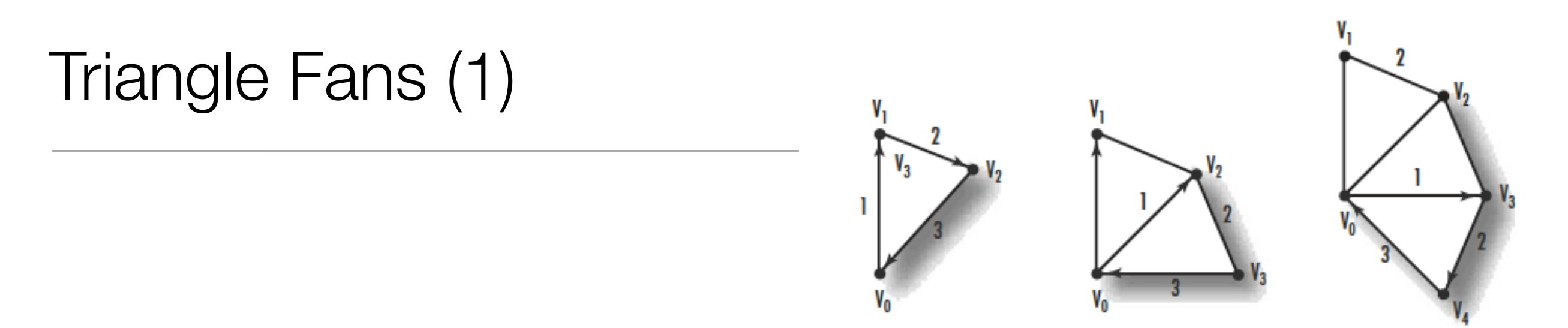

- Produce a group of connected triangles that fan around a central point
- The first vertex, V0, forms the origin of the fan.
- After the first three vertices are used to draw the initial triangle, all subsequent vertices are used with the origin (V0) and the vertex immediately preceding it (Vn–1) to form the next triangle.

# Triangle Fans (2)

```
void renderScene(void)
{
   glClear(GL_COLOR_BUFFER_BIT);
   glBegin(GL_TRIANGLE_FAN);
     glVertex2f(0.0f, 0.0f); 
     glVertex2f(0.0f, 50.0f); 
     glVertex2f(25.0f, 30.0f); 
     glVertex2f(40.0f, 0.0f);
     glVertex2f(25.0f, -30.0f);
   glEnd();
 glutSwapBuffers();
}
```
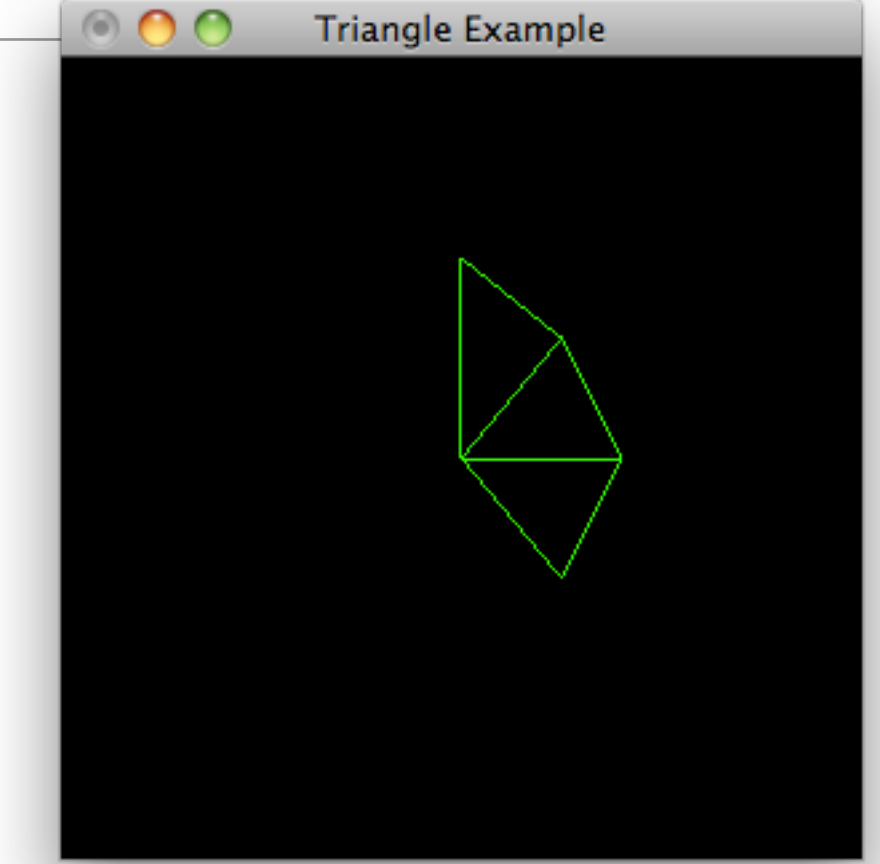

```
void retupRC()
{
  glClearColor(0.0f, 0.0f, 0.0f, 1.0f);
  glColor3f(0.0f, 1.0f, 0.0f);
  glOrtho (-100.0f, 100.0f, -100.0f, 100.0f, -100.0f, 100.0f);
   glPolygonMode(GL_FRONT,GL_LINE);
  glPolygonMode(GL_BACK,GL_LINE);
}
```